**http://www-adele.imag.fr/Didier.Donsez/cours**

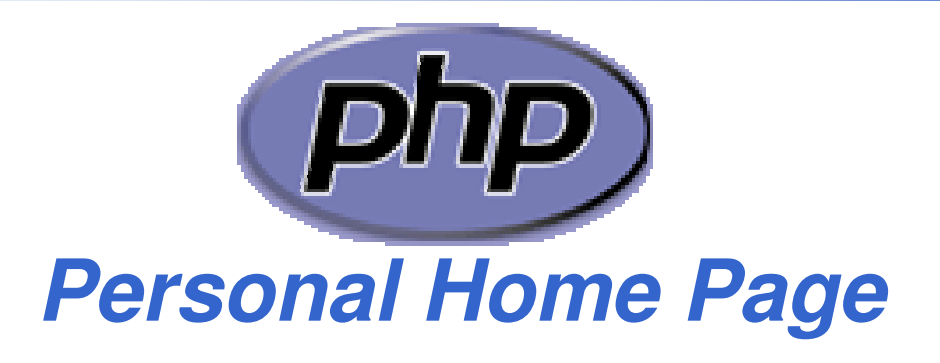

#### Didier DONSEZ Université Joseph FourierIMA –IMAG/LSR/ADELE **Didier.Donsez@imag.fr,Didier.Donsez@ieee.org**

Didier Donsez, 2002-2006, PHP

#### **Motivations**

# Server-Side Script

- <?php *script* ?>
- syntaxe du langage semblable au C et typage à la Perl
- Versions 3,4,5
- **Plateformes et HTTPD** 
	- Unix, WinNT et FastCGI, ISAPI, NSAPI
		- module mod\_php pour Apache
	- Sa force : de nombreuses fonctions natives
		- IMAP, SMTP, ODBC, Accès natifs SGBD, LDAP, Génération d 'images à partir de tables BD, XMLDOM/XSLT, …
	- débuggeur rudimentaire

#### **Histoire**

# **PHP/FI (Personal Home Page / Forms Interpreter)**

• crée en 1995 par Rasmus Lerdorf

# Succès populaire

- centaines de milliers de développeurs
- 20% des noms de domaines sur Internet
- Utilisé chez 19/20 grandes entreprises françaises
	- 63% en 2003 et 95% en 2004

### Types

- Types de données
	- \$decimal=16;
	- \$hex=0x10;
	- \$octal=020;
	- \$float=0.017;
	- \$float=17.0E-3
	- \$str="World";
	- echo "Hello\t\$str\n"; // avec substitution des variables
	- echo 'Hello\t\$str\n'; // sans substitution des variables
	- Conversion (cast) de type
		- \$var = (int) "123abc";
		- \$a=(array) \$var; //Cast to an array
		- \$o=(object) \$float; //Cast to an object
- **Test de typage** 
	- gettype( ), is\_long( ), is\_double( ), is\_string( ), is\_array( ), is\_object( ).

#### Variables

# Déclaration implicite, typage polymorphe \$i

- \$counter
- \$\_TMP

# **Exemples**

```
$var = "hello";$$var = "World";echo $hello;
echo "Hello ${$var}";
```
#### **Tableaux**

# **Tableaux dynamiques**

```
$var[0]="Hello";
```

```
$var[1]="World";
```

```
$var[] ="Test"; // ajoute un élément à la fin
```
# **Tableaux associatifs**

```
$tab = array("ghi" =>1742," ijk" =>1562);$tab["abc"] = "Hello";$tab['def"] = "World";while(list($index,$value) = each($tab)) {$$index = $value;
```
}

#### **Tableaux**

#### ■ Fonctions de Tri

- $\bullet$  Tableaux
	- sort(), rsort() *décroissant*
- Tableaux associatifs
	- asort(), arsort() sur la valeur
	- ksort() sur la clé

```
Parcours avec each() et next()<br>\frac{1}{2}$tab = array("D","I","D","I","E","R");asort($tab);echo "<BR>Parcours avec next() : " ;
    for(reset($tab); $key = key($tab); next($tab)) {
       echo "tab[$key]=".$tab[$key]."\n"; } 
    echo "<BR>Parcours avec each() : " ;
    reset($tab); while(list($key,$value) = each($tab)) { echo "tab[$key]=".$tab[$key]."\n"; }
```
#### **Objets**

}

}

i<br>M

- i<br>M Déclaration de classe
	- class Person {
	- var \$name, \$address;
	- function Person(\$name, \$address, \$age) {
	- \$this->name = \$name;
	- \$this->address = \$address;
	- function print(){ print \$this->name; }
	- Instanciation
	- \$p = new Person("Didier","Grenoble");
- **Référenciation** 
	- print \$p->name;
	- \$p->print();

# **Objet**

# **Héritage**

```
class Employee extends Person {var $position, $salary;function Employee($name, $address, $position, $salary) {$this->Person($name, $address, $age);$this->position = $position;$this->salary = $salary;}function print(){print $this->Person::print();print $this->salary;}
```
}

#### **Opérateurs**

 $\blacksquare$ !, ~, ++, --,  $\omega$ , (the casting operators), \*, /, %, +, - $\ldots$  <<, >>, <, <=, >=, >, ==, !=, &, ^, |, =&&, ||, ? : (conditional operator), =, +=, -=,  $*$ =, /=, %=, ^=, .=, &=, |=, And, Xor, Or

#### Structure de contrôle (i)

 $\mathbb{R}^3$ Test

> if( $exp\eta$ }{ statements} elseif(*expr*) { statements} else { statements}

 $if(exp)$ : statementselseif(*expr*): statementselse:statementsendif;

**Branchement multiple** switch(expr) { case expr:statements break: default: statements}

> switch(*expr*) case expr: statements break: default: statements break; endswitch;

#### Structures de contrôle (ii)

**Boucles** while(expr) {statements }

> while(expr):statementsendwhile;

do { statements } while(expr);

for(start\_expr; cond\_expr; iter\_expr) { statements }

for(start\_expr; cond\_expr; iter\_expr): statements endfor;

#### Structures de contrôle (iii)

# **Expressions booléennes**

• TODO

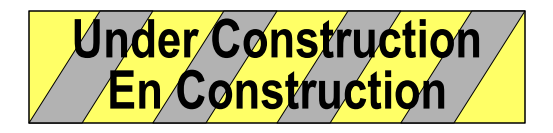

#### Fonctions

i<br>M Déclaration

> function soundcheck(\$a, \$b, \$c){ return "Testing, \$a, \$b, \$c"; } function soundcheckWithInit(\$a=1, \$b=2, \$c=3){ return "Testing, \$a, \$b, \$c"; }

**Appel** 

echo soundcheck(4, 5, 6); echo soundcheckWithInit(7);

**Passage d'arguments** 

function triple( $x$ ) {  $x=$  $x<sup>*</sup>3$ ; return  $x$ ; }

• Par valeur

\$var=10; \$triplevar=triple(\$var); // \$var vaut 10

• Par référence

\$varref=10; triple(&\$varref); // \$varref vaut 30

#### Portée des variables

# Globale

function test1( ) { global \$var; echo \$var; }\$var="Hello World";test1( );function test2( ) { echo \$GLOBALS["var"]; }\$var="Hello World";test2( );

# Statique<br>function hite

}

```
function hitcount( ) {
```

```
static $count = 0;
```
if (\$count == 0) { print "This is the first time this page has been accessed ";} else { print "This page has been accessed \$count times"; }\$count++;

#### **Misc**

#### **Inclusion**

• include "header.inc"

#### **Commentaires**

- /\* C style comments \*/
- // C++ style comments
- # Bourne shell style comments •

#### Variables liées au Web

### SHTTP\_GET\_DATA SHTTP\_POST\_DATA SHTTP\_COOKIE\_DATA

**Exemple** 

• echo \$HTTP\_POST\_VARS["var"];

#### Variables liées au Web

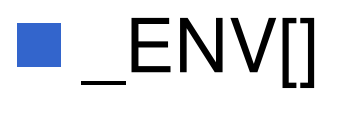

# **\_\_**SERVER[]

#### Variables liées au Web

- DOCUMENT\_ROOT
- **HTTP\_ACCEPT**
- HTTP\_ACCEPT\_ENCODING
- **HTTP\_ACCEPT\_LANGUAGE**
- **HTTP\_CONNECTION**
- **HTTP\_HOST**
- **HTTP\_REFERER**
- **HTTP\_USER\_AGENT**
- $\blacksquare$  PATH
- $\mathbb{R}^3$ REMOTE\_ADDR
- 
- **REMOTE\_PORT**
- SCRIPT\_FILENAME
- SERVER\_ADDR
- SERVER\_ADMIN
- SERVER\_NAME
- SERVER\_PORT
- SERVER\_SIGNATURE
- SERVER\_SOFTWARE
- GATEWAY\_INTERFACE
- SERVER\_PROTOCOL
- **REQUEST\_METHOD**
- QUERY\_STRING
- **REQUEST\_URI**
- SCRIPT\_NAME

#### Exemple PHPCréation d 'une image GIF à la volée

```
<?phpHeader("Content-type: image/gif");$string=implode($argv," ");$im = imagecreatefromgif("images/button1.gif");$orange = ImageColorAllocate($im, 220, 210, 60);$px = (imagesx($im)-7.5*strlen($string))/2;ImageString($im,3,$px,9,$string,$orange);ImageGif($im);ImageDestroy($im);
```
?>

Appel de script dans une page HTML <img src="button.php?Bonjour%20Didier">

#### Exemple PHPAccès à une BD (Interface Native Informix)

■ Example 1. Show all rows of the "orders" table as a html<br>table table

```
ifx_textasvarchar(1); \frac{1}{1} use "text mode" for blobs
$res_id = ifx_query("select * from orders", $conn_id);if (! $res_id) {printf("Can't select orders : %s\n<br>%s<br>\n",
     ifx_error();ifx_errormsg();die;}ifx_htmltbl_result($res_id, "border=\"1\");ifx_free_result($res_id);
```
#### Exemple PHPAccès à une BD (Interface Native Informix)

```
Example 2. Insert some values into the "catalog" table// create blob id's for a byte and text column
$textid = ifx_create_blob(0, 0, "Text column in memory");$byteid = ifx_create_blob(1, 0, "Byte column in memory");// store blob id's in a blobid array$blobidarray[] = $textid;$blobidarray[] = $byteid;// launch query
$query ="insert into catalog (stock_num, manu_code, " .
          "cat_descr,cat_picture) values(1,'HRO',?,?)";$res_id = ifx_query($query, $conn_id, $blobidarray);if (! $res_id) {... error ...
     }// free result idifx_free_result($res_id);
```
26/10/2006

#### Exemple PHPAccès à une BD (Interface Native MySQL)

<? if(\$vote && !\$already\_visited) SetCookie("already\_visited","1"); ?><HTML><HEAD><TITLE>Products</TITLE></HEAD><H1>Our Products</H1>

 $\langle$ ?

```
mysql_pconnect("localhost","","");
$db = "catalog"; $table = "products";$result=mysql_db_query($db,"select designation,price from $table order by votes DESC");
echo "<TABLE BORDER=0><TR><TH>Designation</TH><TH>Unit Price</TH>";
echo "\langleTR>\ranglen";
while($row=mysql_fetch_row($result)) {echo "<TR><TD ALIGN=center>";
echo $row[0]."</TD><TD ALIGN=right>";
echo $row[1]."</TD><TD>";
if($sum && (int)$row[1]) {$per = (int)(100 * $row[1]/$sum); echo "WIDTH=$per> $per %</TD>";}echo "</TR>\n";
}echo "</TABLE>\n";
```
PHP et XML

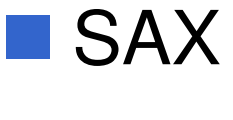

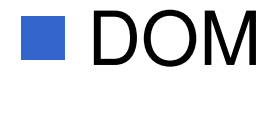

#### PHP et Web Services

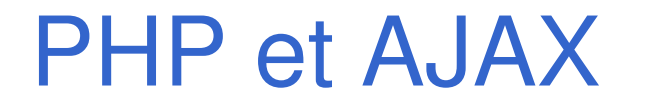

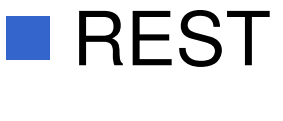

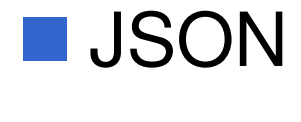

#### Usage de PHP

# **Burge Génération dynamique**

- •• À la volée
- Le serveur Web (Apache) redirige les requêtes vers la DLL (.so) PHP
- Génération statique
	- Offline (par exemple pour une Distribution sur CD ou site statique)
	- Ligne de commande
- **Depuis un autre langage** 
	- Java
	- .NET

#### PHP avec Apache et MySql

# **Configuration courante**

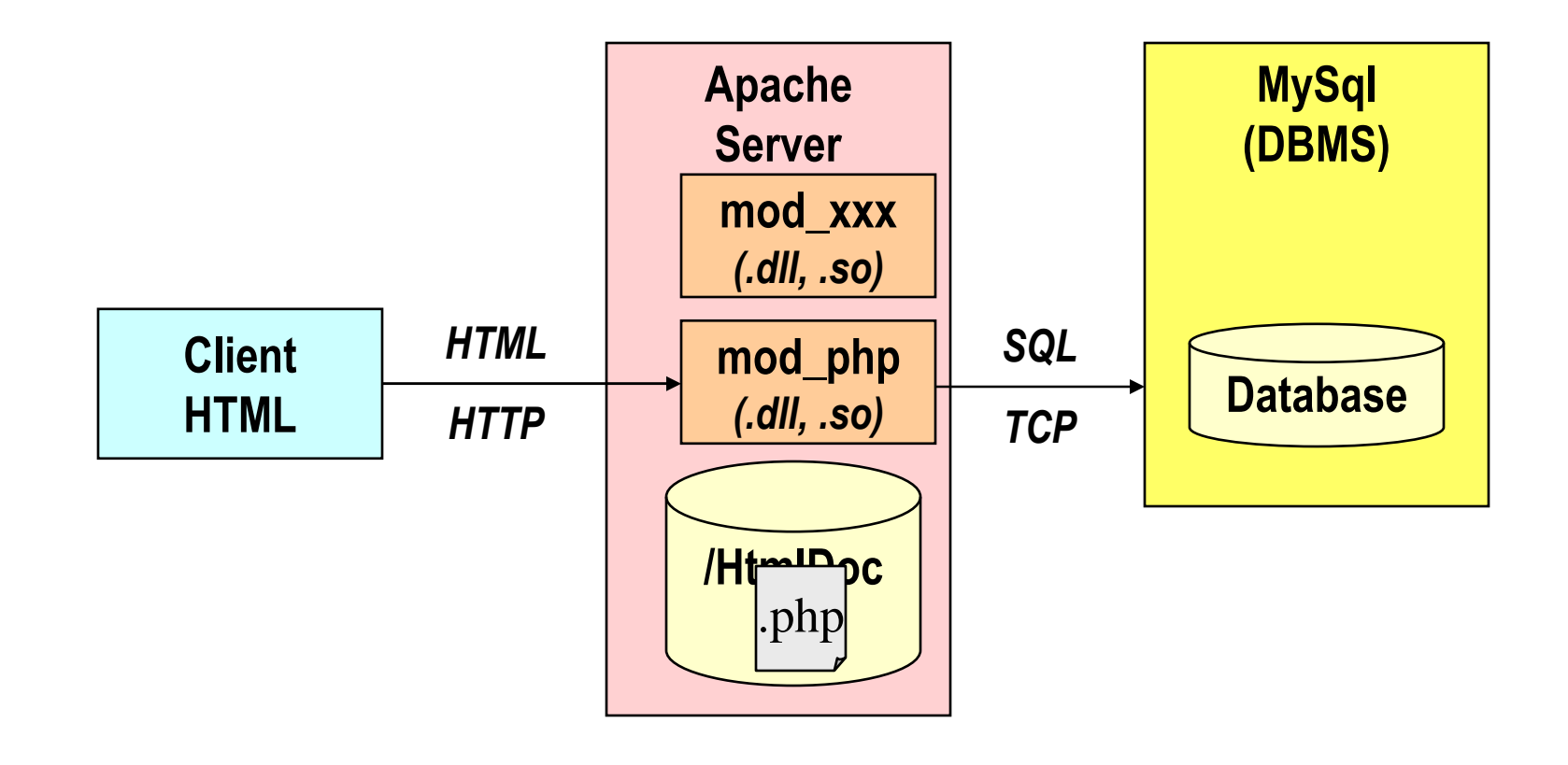

#### PHP en ligne de commande

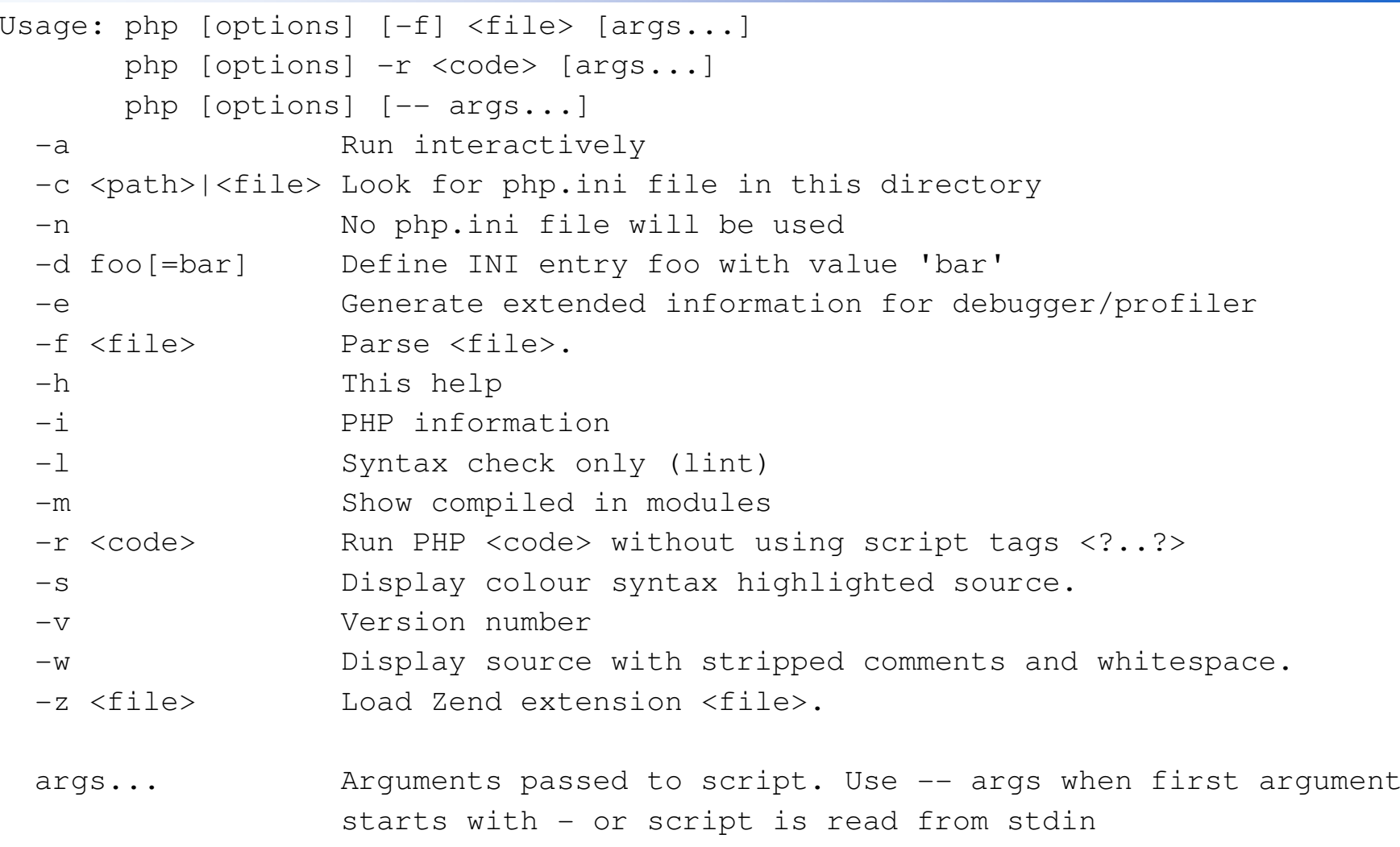

#### PHP et Java (TODO)

# **PHP** vers Java

• Motivation : Enterprise Intergration

# **Java vers PHP (JSR223)**

• Motivation : Legacy integration

# PHP et .NET PHP et .NET

#### **Outils**

# **Distributions**

- La distribution officielle
	- http://www.php.net
- Le bundle tout en un
	- http://www.easyphp.org/

# **Editeurs**

- Nombreux plugins dont le Webtools d'Eclipse
- Spécialisés : Komodo, …

Didier Donsez, 2002-2006, PHP

### Exemple de sites PHP/MySql

# **L**osCommerce

- http://www.oscommerce.com
- osCommerce is an online shop e-commerce solution under on going development by the open source community. Its featurepacked out-of-the-box installation allows store owners to setup, run, and maintain their online stores with minimum effort and with absolutely no costs or license fees involved.

# **Open Conference Systems (OCS)**

- http://www.pkp.ubc.ca/ocs/
- OCS is a free Web publishing tool that will create a completeWeb presence for your scholarly conference.

#### **Bibliographie**

#### ■ Web

- http://www.php.net
- •http://www.php.net/manual/fr/index.php

#### i<br>M Livres

- $\bullet$  Rasmus Lerdorf, Kevin Tatroe, Programming PHP, Oreilly, March 2002, ISBN: 1-56592-610-2, 524 pages
- David Sklar, Adam Trachtenberg, PHP Cookbook, November 2002, Oreilly, ISBN: 1-56592-681-1, 632 pages
- • Castagnetto , "PHP Professionnel", Editions Eyrolles - 10/2000, ISBN: 2- 212-09235-0
- Craig Hilton, Jeff Willis, « Building Database Applications on the Web Using PHP3 » , Ed Addison & Wesley - 12/1999, ISBN: 0-201-65771-6
- Leon Atkinson, « Core PHP Programming », Ed Prentice Hall 08/2000, 768 pages, ISBN: 0-13-089398-6